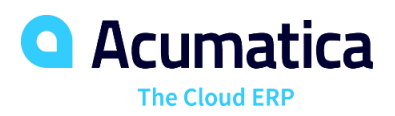

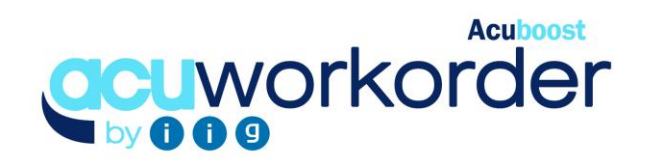

# WORK ORDER PROCESSING

This enhancement adds to production capabilities of Acumatica by allowing users to view, for each stock item, calculated requirements by week for all BOM levels based on stocking levels set and existing transactions. Users are able to create work orders, purchase orders or transfer sales orders based on the finalized demand. Additionally, use "What-if" scenarios to view component requirements for entered demand.

## **MANAGE WORK ORDERS FOR PRODUCTION**

• **Manage Work Order Processing Using Routing Steps**. Manage each step of the manufacturing process using routings linked to production items. Group components and issue to production during different steps in the manufacturing process, backflush or when releasing work orders. Also, provides the ability to load entered labor and material into sales order transactions for job shop orders.

# **TRACK INVENTORY FOR PRODUCTION**

• **View Inventory Quantities.** Track quantity required for, and on work orders. Move components to Production location for work orders released to production. Create Kit Assembly transactions for closed work orders. Enter actual components and labor used for the production.

# **VIEW CALCULATED DEMAND AND CREATE WORK ORDERS, PURCHASE ORDERS OR TRANSFER SALES ORDERS FROM MATERIAL PLANNING WORKSHEET**

- **View Calculated Demand.** View calculated demand for all levels of production of an item based on all transactions, or transactions up to an entered ship date.
- **Generate Acumatica Transactions.** Create work orders, purchase orders or transfer sales orders based on each item's replenishment method setup by warehouse.

Calculate Quantity to Produce/Purchase  $\pm$ CREATE PO GENERATE TRANSFER GENERATE WO AUTO SCHEDULING

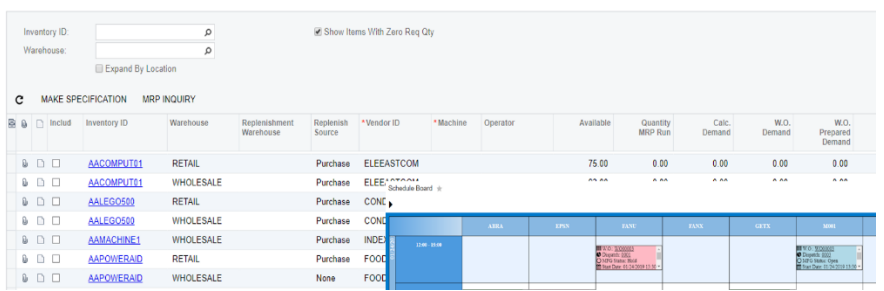

# **KEY BENEFITS**

## **WORK ORDER MANAGEMENT**

- Have visibility over planned and released production work orders
- User drag and drop scheduling board for management of production schedules
- Ability to define components as a percentage of the batch size and create multiple FG items from a production work order
- Track outside processes, allocate overhead cost and track QC notes and activities for work orders

#### **TRACK QUANTITIES FOR WORK ORDERS GENERATED**

• Provides additional visibility with addition of quantity on work orders and requirements for work orders

#### **SCHEDULING BOARD**

- Schedule work orders using views created based on machine code, date range, work order type or work order status
- Access work orders by clicking on each cell
- View production status by assigning colors to each work order status

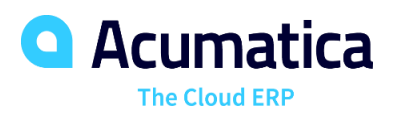

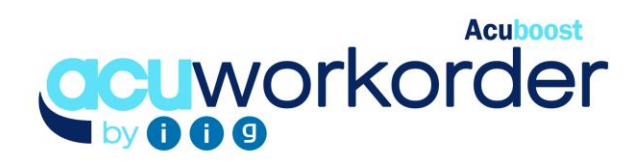

# **WORK ORDER PROCESSING FEATURES AND CAPABILITIES**

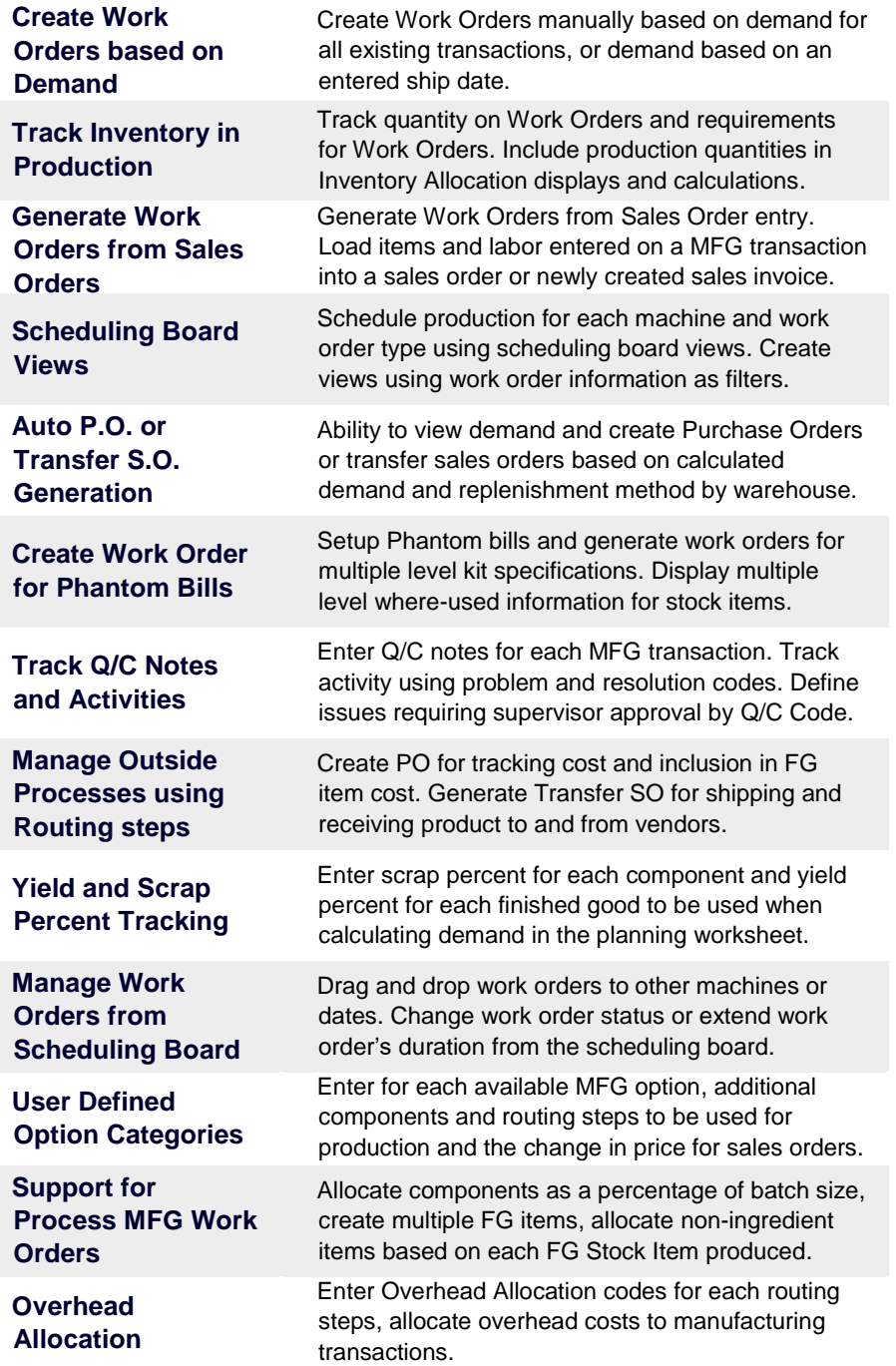

# **THE ACUMATICA ERP DIFFERENCE**

Acumatica delivers a full suite of integrated business management applications unlike any other ERP solution today.

## **STREAMLINE OPERATIONS**

**Manage your business more efficiently:**

- Automate processes
- Control workflows
- Access the system from anywhere on any device – including mobile
- Promote collaboration with allinclusive user licensing

## **ADAPTABLE SOLUTION**

#### **Add and extend:**

- Deploy in-house or in a private or public cloud
- Easily configure your solution to fit your needs
- Add capabilities such as CRM or data visualization at any time
- Extend to other solutions and applications beyond ERP

## **YOUR BUSINESS ACCELERATED**

- Accelerate business performance and make smarter decisions with automated processes, real-time data collection, financial analyses, and forecasting
- No per user pricing system scales as your business grows